**О работе единой государственной информационной системы в сфере здравоохранения (ЕГИСЗ)**

- Постановление Правительства РФ от 09.02.2022 N 140 «О единой государственной информационной системе в сфере здравоохранения»

- Федеральный закон от 21.11.2011 №323-ФЗ «Об основах охраны здоровья граждан в Российской Федерации»

- Постановление Правительства РФ от 01.06.2021 №852 «О лицензировании медицинской деятельности»

- Федеральный закон от 27.07.2006 №152-ФЗ «О персональных данных»

- Приказ Минздрава РФ от 24.12.2018 №911 «Об утверждении требований к государственным информационным системам в сфере здравоохранения»

### **Подсистемы ЕГИСЗ**

ЕГИСЗ включает в себя 16 подсистем. Основными из них являются федеральный регистр медицинских организаций (ФРМО), федеральный регистр медицинских работников (ФРМР), федеральная электронная регистратура (ФЭР), федеральная интегрированная электронная медицинская карта (ФИЭМК), федеральный реестр электронных медицинских документов (ФРЭМД).

С остальными подсистемами ЕГИСЗ Вы можете ознакомиться на портале - <https://portal.egisz.rosminzdrav.ru/landing>

#### **Кто обязан подключаться к ЕГИСЗ?**

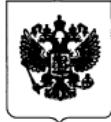

#### ПРАВИТЕЛЬСТВО РОССИЙСКОЙ ФЕДЕРАЦИИ

#### **ПОСТАНОВЛЕНИЕ**

от 1 июня 2021 г. № 852

**МОСКВА** 

О лицензировании медицинской деятельности (за исключением указанной деятельности, осуществляемой медицинскими организациями и другими организациями, входящими в частную систему здравоохранения, на территории инновационного центра "Сколково") и признании утратившими силу некоторых актов Правительства Российской Федерации

В соответствии с Федеральным законом "Олицензировании отдельных видов деятельности" Правительство Российской Федерации постановляет:

1. Утвердить прилагаемые:

Положение о лицензировании медицинской деятельности (за исключением указанной деятельности, осуществляемой медицинскими организациями и другими организациями, входящими в частную систему здравоохранения, на территории инновационного центра "Сколково");

перечень тождественных работ (услуг), составляющих медицинскую деятельность.

2. Выданные до дня вступления в силу настоящего постановления лицензии на осуществление медицинской деятельности подлежат переоформлению в части исключения работ (услуг), не предусмотренных приложением к Положению, утвержденному настоящим постановлением, не позднее чем до 1 сентября 2022 г., за исключением тождественных работ (услуг), составляющих медицинскую деятельность, предусмотренных перечнем, утвержденным настоящим постановлением.

До 1 сентября 2021 года (Постановление Правительства РФ №852 от 01 июня 2021 года) для получения лицензии медучреждения обязаны разместить в ЕГИСЗ сведения об организации (в ФРМО), сведения о медицинских работниках (ФРМР). Ранее данную информацию можно было предоставить на бумажном носителе.

### **Как получить доступ в ФРМО и ФРМР?**

#### **Порядок обращения в службу технической поддержки ЕГИСЗ:**

Для получения доступа в ту или иную подсистему ЕГИСЗ необходимо направить заявку на электронный адрес службы технической поддержки ЕГИСЗ egisz@stp-egisz.ru. Заявка должна быть в двух форматах:

Скан-копия с печатью организации и подписью ответственного лица (руководителя) в формате .pdf или .jpg, файл в формате .doc/docx

В заявке на доступ у каждого сотрудника должен быть указан уникальный адрес электронной почты из личного кабинета портала государственных услуг и СНИЛС.

Один сотрудник может иметь доступ только с одной ролевой моделью (чаще всего применяется роль – Работник организации (ФРМО/ФРМР),

### **Как получить доступ в ФРМО и ФРМР?**

Если организация является соискателем лицензии на медицинскую деятельность, дополнительно нужно направить скан-копию проекта заявления о предоставлении лицензии (без приложений), заверенную руководителем организации (либо его заместителем, ИО) и заверенную печатью организации (если таковая имеется.

Сроки обработки Вашей заявки службой технической поддержки ЕГИСЗ могут составлять в среднем от 2 до 7 рабочих суток, в других случаях данный промежуток может доходить до 2-3 недель, в зависимости от загруженности СТП ЕГИСЗ.

# **Куда обратиться за разъяснениями по заполнению подсистем ЕГИСЗ (ФРМО/ФРМР)**

#### **Для решения вопросов по заполнению заявок доступа в подсистемы ФРМО/ФРМР ЕГИСЗ:**

- ГКУЗ РБ МИАЦ, Отдел Администрирования и сопровождения информационных систем, 8(347) 246-55-94, Даутов Рашит Ильдарович [dautovri@doctorrb.ru](mailto:dautovri@doctorrb.ru)
- **Для решения вопросов по заполнению подсистемы ФРМО ЕГИСЗ:**
- ГКУЗ РБ МИАЦ, Отдел Администрирования и сопровождения информационных систем, 8(347) 246-55-94, Даутов Рашит Ильдарович [dautovri@doctorrb.ru](mailto:dautovri@doctorrb.ru)

**Для решения вопросов по заполнению подсистемы ФРМР ЕГИСЗ:**

ГКУЗ РБ МИАЦ, Сектор кадрового обеспечения, 8(347) 292-48 76, Вурсал Айгуль Фанисовна, [registry@doctorrb.ru](mailto:registry@doctorrb.ru)

## **Куда направить обращение чтобы получить доступ к ЕГИСЗ (ФРМО/ФРМР)**

- 1. Направить заявку/обращение на электронный адрес службы технической поддержки ЕГИСЗ egisz@stp-egisz.ru Подать заявку через ЕПГУ <https://www.gosuslugi.ru/609903>
- 2. Обратиться по горячей линии 8-800-301-15-59, при обращении могут потребовать ИНН организации и номер ранее направленной заявки/обращения в формате EGISZSUP-56581
- 3. В группу Телеграм канала <https://t.me/FRMOFRMR>, под последним блоком оставить свое сообщение с проблемой связанной с ФРМО/ФРМР

### **Ссылки на инструкции для подключения к ЕГИСЗ (ФРМО/ФРМР)**

**1. Руководство пользователя ФРМО <https://portal.egisz.rosminzdrav.ru/materials/423>**

**2. Руководство пользователя ФРМР <https://portal.egisz.rosminzdrav.ru/materials/425>**

**3. Инструкция по получению доступа ФРМО и ФРМР <https://portal.egisz.rosminzdrav.ru/materials/3549>**

**4. Портал ФРМО/ФРМР <http://portalmr.egisz.rosminzdrav.ru/>**

# **Спасибо за внимание!**